## **Command CLI command: download** firmware **10.90.90.100 DGS-1210-10P\_A2\_FW\_v2.02.002.hex SNMP command:**  snmpset -v 2c -c private 10.90.90.90 1.3.6.1.4.1.171.10.76.12.3.1.0 **a 10.90.90.100**  1.3.6.1.4.1.171.10.76.12.3.2.0 **s DGS-1210-10P\_A2\_FW\_v2.02.002.hex**  1.3.6.1.4.1.171.10.76.12.3.3.0 **i 1 CLI command: upload** firmware **10.90.90.100 123.hex SNMP command:**  snmpset -v 2c -c private 10.90.90.90 1.3.6.1.4.1.171.10.76.12.3.1.0 **a 10.90.90.100**  1.3.6.1.4.1.171.10.76.12.3.2.0 s **123.hex** 1.3.6.1.4.1.171.10.76.12.3.3.0 **i 2 Example Download firmware:** C:\Users\AaronPan>snmpset -v 2c -c private 10.90.90.90 1.3.6.1.4.1.171.10.76.12.3.1.0 a 10<br>.90.90.100 1.3.6.1.4.1.171.10.76.12.3.2.0 s DGS-1210-10P\_A2\_FW\_v2.02.002.hex 1.3.6.1.4.1.1<br>71.10.76.12.3.3.0 i 1<br>SNMPv2-SMI::enterp **Upload firmware:**  C:\Users\AaronPan>snmpset -v 2c -c private 10.90.90.90 1.3.6.1.4.1.171.10.76.12.3.1.0 a 10<br>.90.90.100 1.3.6.1.4.1.171.10.76.12.3.2.0 s 123.hex 1.3.6.1.4.1.171.10.76.12.3.3.0 i 2<br>SNMPv2-SMI::enterprises.171.10.76.12.3.1.0 = Apr 22, 2013 14:41:16 10.90.90.90 6221776 Rcv of 123.hex done. 6221776 bytes in 80 secs. (75 KB/sec) **Explanation a 10.90.90.200 = TFTP Server IP address i 1 = tftpFwTftpOperation, 1 means action "download". i 2 = tftpFwTftpOperation, 2 means action "upload" s DGS-1210-10P\_A2\_FW\_v2.02.002.hex = the firmware name s 123.hex = the firmware name SNMP OID DGS-1210-10P-AX** → **companyTftpGroup**  tftpFwServerIpAddress 1.3.6.1.4.1.171.10.76.12.3.1 Object name tftpFwServerIpAddress Object ID 1.3.6.1.4.1.171.10.76.12.3.1 Module DGS-1210-10P Ax Base syntax IP Address Composed syntax IpAddress Read-Write Access Status Current. Parent node companyTftpGroup First child None The TFTP server's IP address is used to upload or Description download firmware.

## **Download and Upload firmware:**

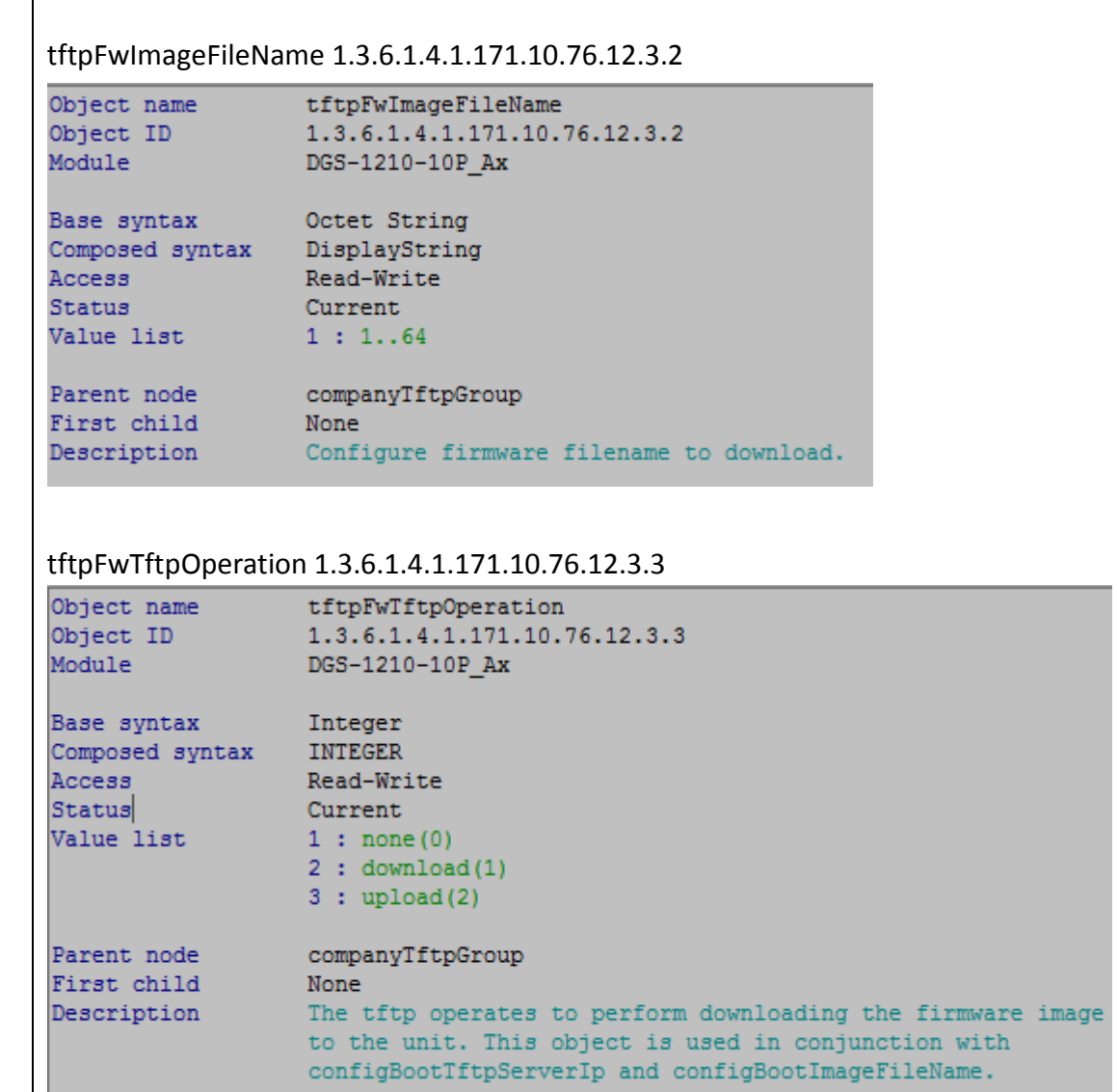

## **Download/upload configuration:**

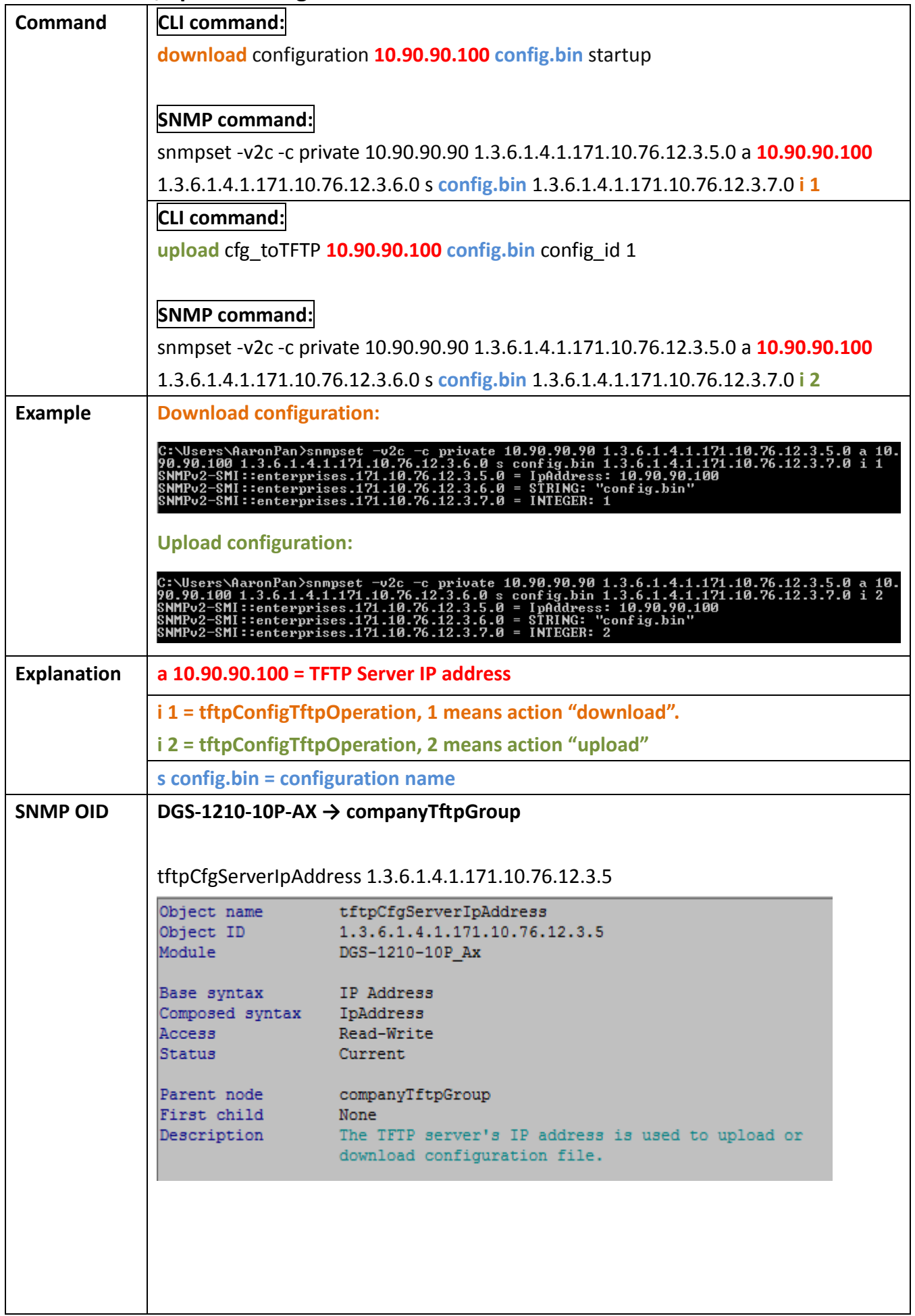

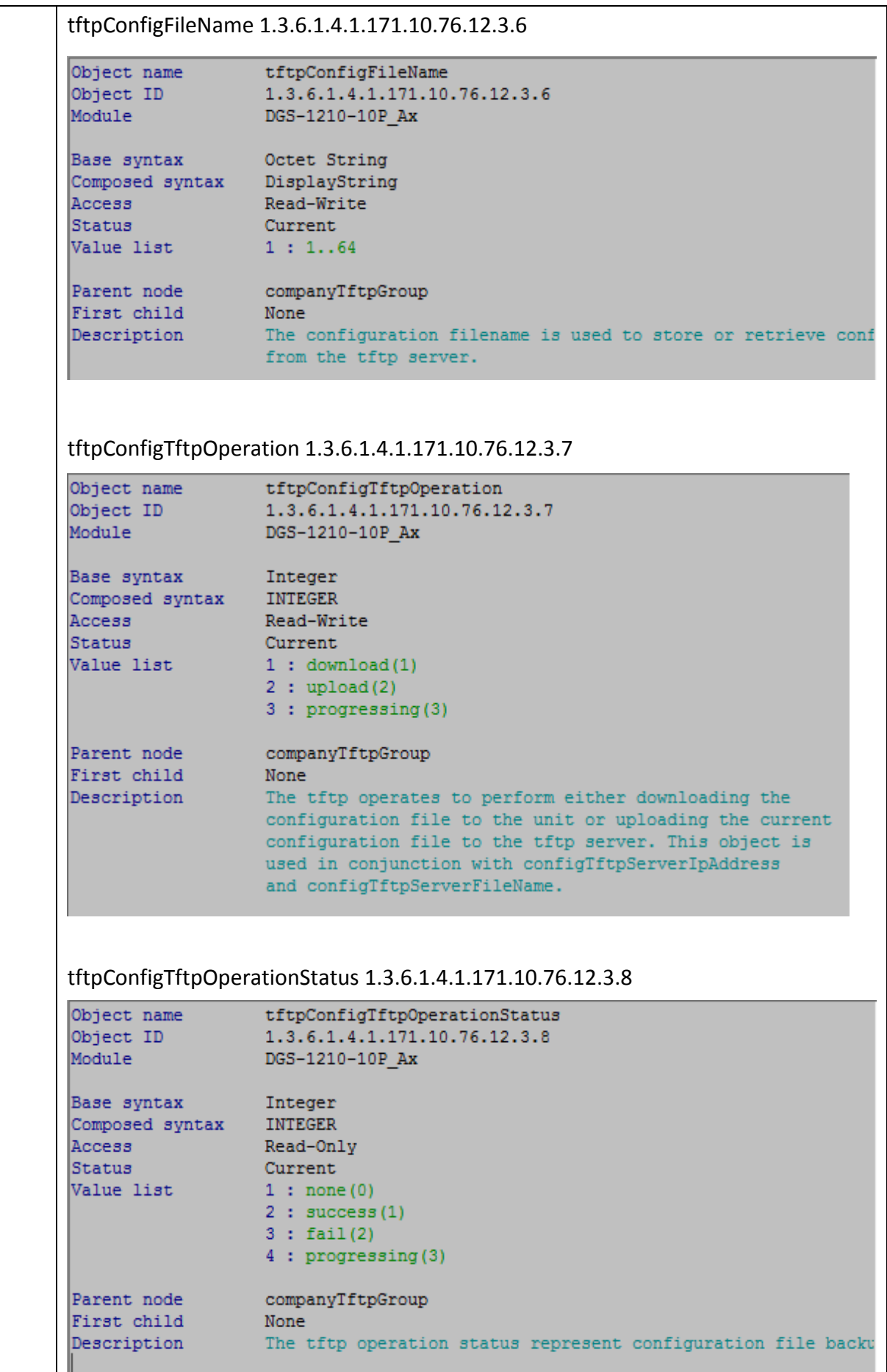